### **Bayesian Notation**

A set is a collection of elements, which hold certain values. Additionally, every event has a set of outcomes that satisfy it.

365VDataScience

The null-set (or empty set), denoted Ø, is an set which contain no values.

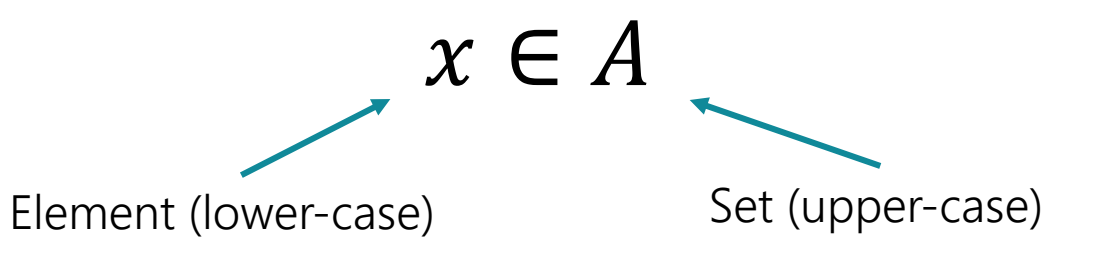

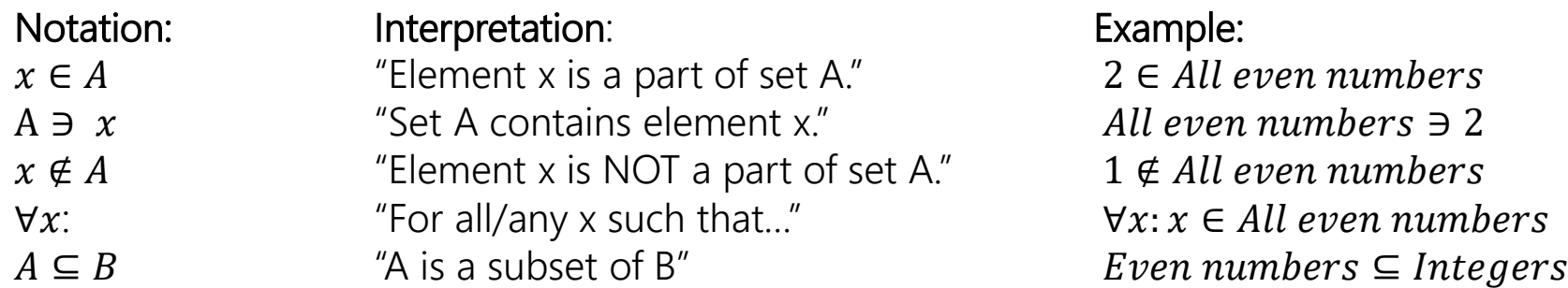

Remember! Every set has at least 2 subsets.

- $A \subseteq A$
- $\emptyset \subseteq A$

# **Multiple Events**

The sets of outcomes that satisfy two events A and B can interact in one of the following 3 ways.

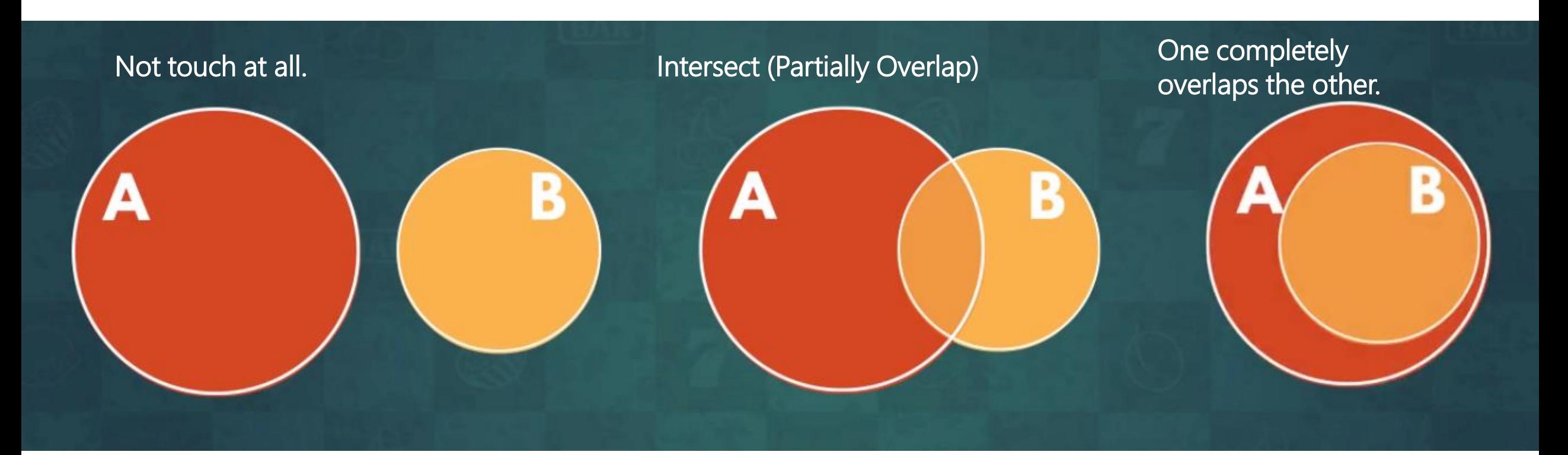

Examples: A -> Diamonds Red Cards B -> Hearts Diamond

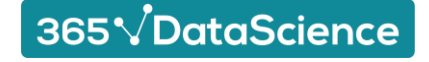

### **Intersection**

The intersection of two or more events expresses the set of outcomes that satisfy all the events simultaneously. Graphically, this is the area where the sets intersect.

R

We denote the intersection of two sets with the "intersect" sign, which resembles an upside-down capital letter U:

**Intersection** 

 $\overline{A\cap B}$ 

### **Union**

The union of two or more events expresses the set of outcomes that satisfy at least one of the events. Graphically, this is the area that includes both sets.

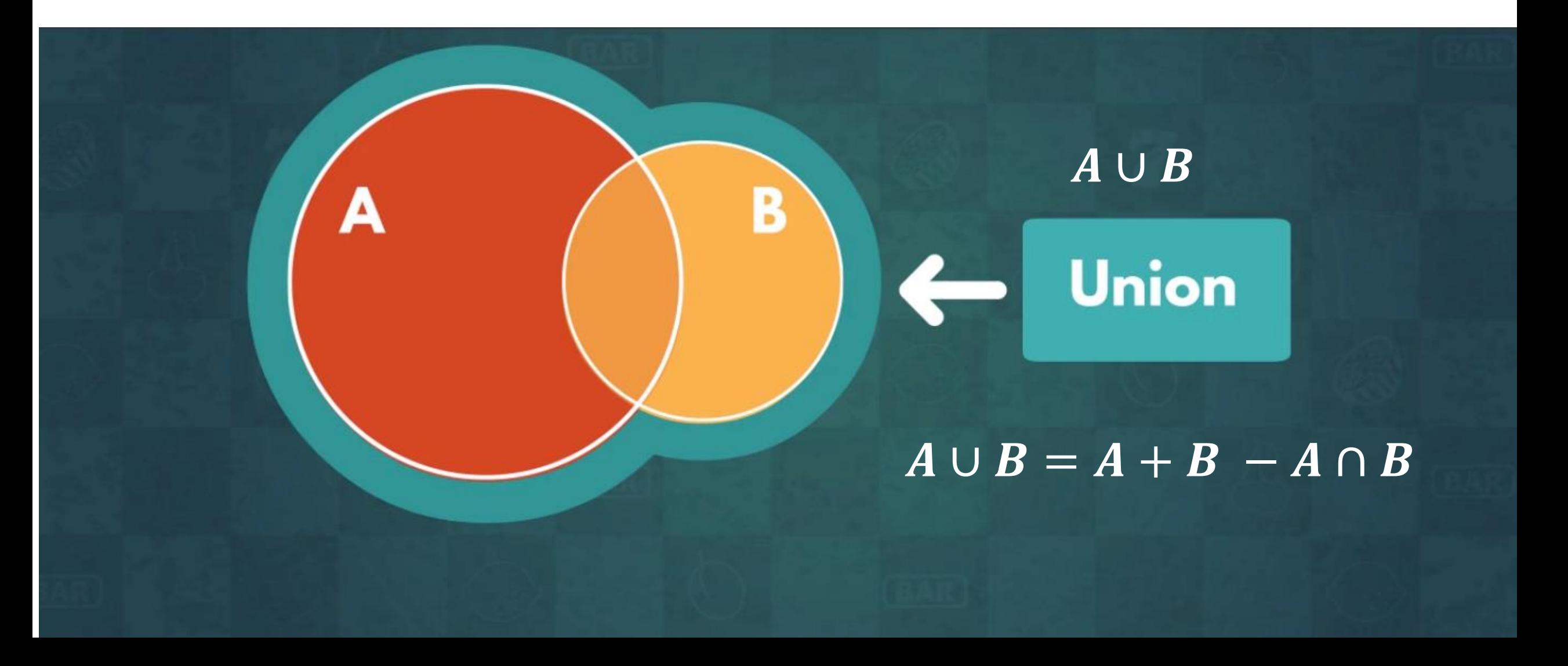

# **Mutually Exclusive Sets**

Sets with no overlapping elements are called mutually exclusive. Graphically, their circles never touch.

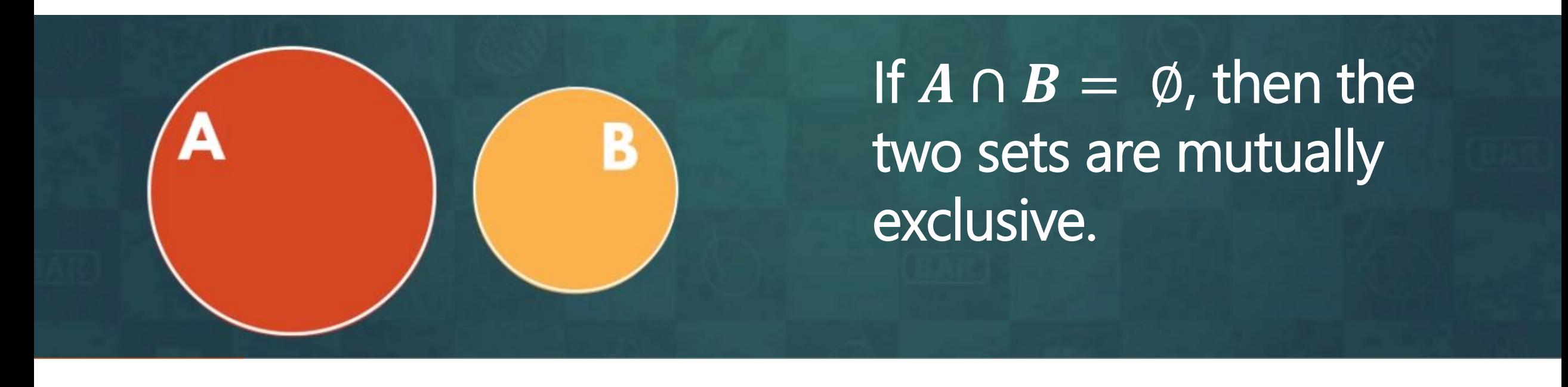

#### Remember:

letter under under US-∪ = + − ∩ All complements are mutually exclusive, but not all mutually exclusive sets are complements.

#### Example:

Lampe.<br>Dogs and Cats are mutually exclusive sets, since no species is simultaneously a feline and a canine, but the two are not complements, since there exist other types of animals as well.

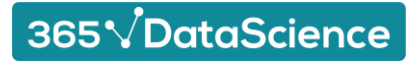

If the likelihood of event A occurring  $(P(A))$  is affected event B occurring, then we say that A and B are **dependent** events. Alternatively, if it isn't  $-$  the two events are **independent**.

We express the probability of event A occurring, given event B has occurred the following way  $P(A|B)$ . We call this the conditional probability.

### Independent:

- All the probabilities we have examined so far.
- The outcome of A does not depend on the outcome of B.
- $P(A|B) = P(A)$

### Example

- $A \rightarrow Hearts$
- $\bullet$  B -> Jacks

### Dependent

- New concept.
- The outcome of A depends on the outcome of B.
- $P(A|B) \neq P(A)$

### Example

- A -> Hearts
- B -> Red

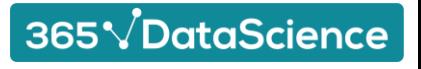

# **Conditional Probability**

For any two events A and B, such that the likelihood of B occurring is greater than 0 ( $P(B) > 0$ ), the conditional probability formula states the following.

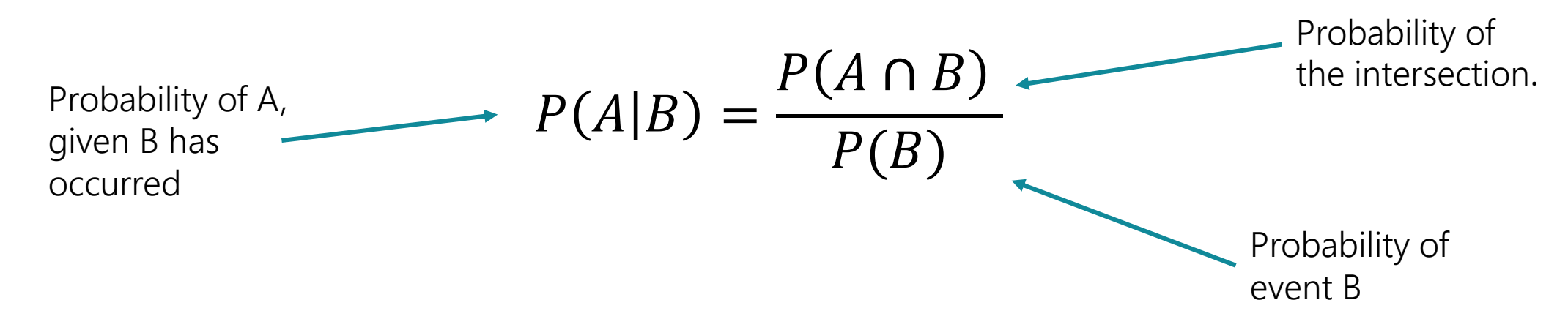

#### Intuition behind the formula:

- Only interested in the outcomes where B is satisfied.
- Only the elements in the intersection would satisfy A as well.
- Parallel to the "favoured over all" formula:
	- Intersection = "preferred outcomes"
	- $\bullet$  B = "sample space"

#### Remember:

- Unlike the union or the intersection, changing the order of A and B in the conditional probability alters its meaning.
- $P(A|B)$  is not the same as  $P(B|A)$ , even if  $P(A|B) =$  $P(B|A)$  numerically.
- The two conditional probabilities possess different meanings even if they have equal values.

365 VDataScience

## **Law of total probability**

The law of total probability dictates that for any set A, which is a union of many mutually exclusive sets  $B_1, B_2, ..., B_n$ , its probability equals the following sum.

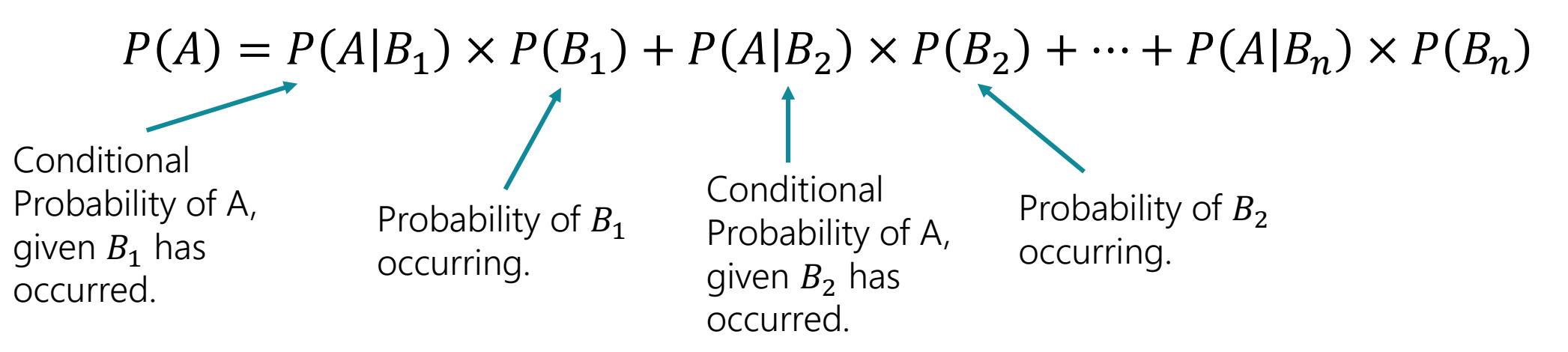

365VDataScience

#### Intuition behind the formula:

- Since P(A) is the union of mutually exclusive sets, so it equals the sum of the individual sets.
- The intersection of a union and one of its subsets is the entire subset.
- We can rewrite the conditional probability formula  $P(A|B) = \frac{P(A \cap B)}{P(B)}$  $\frac{(A \cap B)}{P(B)}$  to get  $P(A \cap B) = P(A|B) \times P(B)$ .
- Another way to express the law of total probability is:
	- $P(A) = P(A \cap B_1) + P(A \cap B_2) + \cdots + P(A \cap B_n)$

### **Additive Law**

The additive law calculates the probability of the union based on the probability of the individual sets it accounts for.

$$
P(A \cup B) = P(A) + P(B) - P(A \cap B)
$$
  
\n
$$
\uparrow
$$
  
\nProbability of the  
\nprobability of  
\nthe intersection  
\nthe intersection

Intuition behind the formula

- Recall the formula for finding the size of the Union using the size of the Intersection:
	- $A \cup B = A + B A \cap B$
- The probability of each one is simply its size over the size of the sample space.
- This holds true for any events A and B.

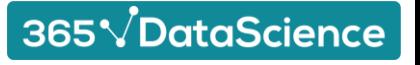

## **The Multiplication Rule**

The multiplication rule calculates the probability of the intersection based on the conditional probability.

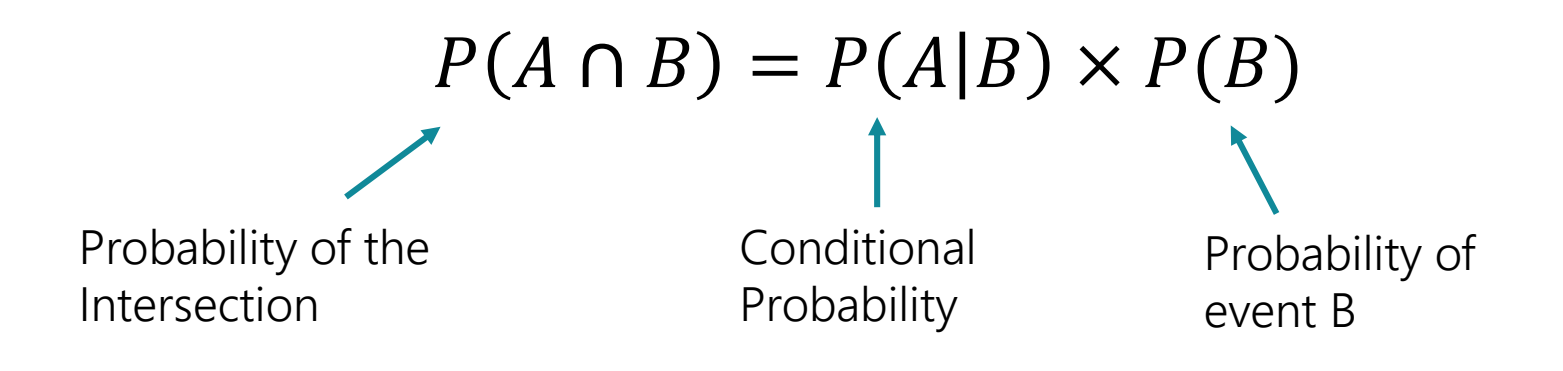

#### Intuition behind the formula

- We can multiply both sides of the conditional probability formula  $P(A|B) = \frac{P(A \cap B)}{P(B)}$  $\frac{(A \cap B)}{P(B)}$  by  $P(B)$  to get  $P(A \cap B) = P(A|B) \times P(B)$ .
- If event B occurs in 40% of the time  $(P(B) = 0.4)$  and event A occurs in 50% of the time B occurs  $(P(A|B) = 0.5)$ , then they would simultaneously occur in 20% of the time  $(P(A|B) \times P(B) = 0.5 \times 0.4 =$ 0.2).

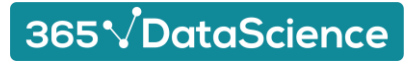

# **Bayes' Law**

Bayes' Law helps us understand the relationship between two events by computing the different conditional probabilities. We also call it Bayes' Rule or Bayes' Theorem.

Conditional probability  
of B, given A.  
  
Conditional probability of 
$$
\longrightarrow P(A|B) = \frac{P(B|A) \times P(A)}{P(B)}
$$
  
A, given B.

#### Intuition behind the formula

- According to the multiplication rule  $P(A \cap B) = P(A|B) \times P(B)$ , so  $P(B \cap A) = P(B|A) \times P(A)$ .
- Since  $P(A \cap B) = P(B \cap A)$ , we plug in  $P(B|A) \times P(A)$  for  $P(A \cap B)$  in the conditional probability formula  $P(A|B) = \frac{P(A \cap B)}{P(B)}$  $P(B)$
- Bayes' Law is often used in medical or business analysis to determine which of two symptoms affects the other one more.

### 365 VDataScience